, tushu007.com

#### <<3ds max9/Vray >>

书名:<<3ds max9/Vray建筑表现经典案例解析-(含1CD)>>

- 13 ISBN 9787111232896
- 10 ISBN 7111232895

出版时间:2008-3

页数:307

字数:488000

extended by PDF and the PDF

http://www.tushu007.com

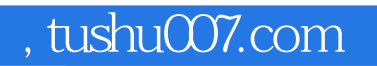

## <<3ds max9/Vray >>

3ds max 9 PhotoshopCS3

6 Stepby Step 3dsmax

, tushu007.com

## <<3ds max9/Vray >>

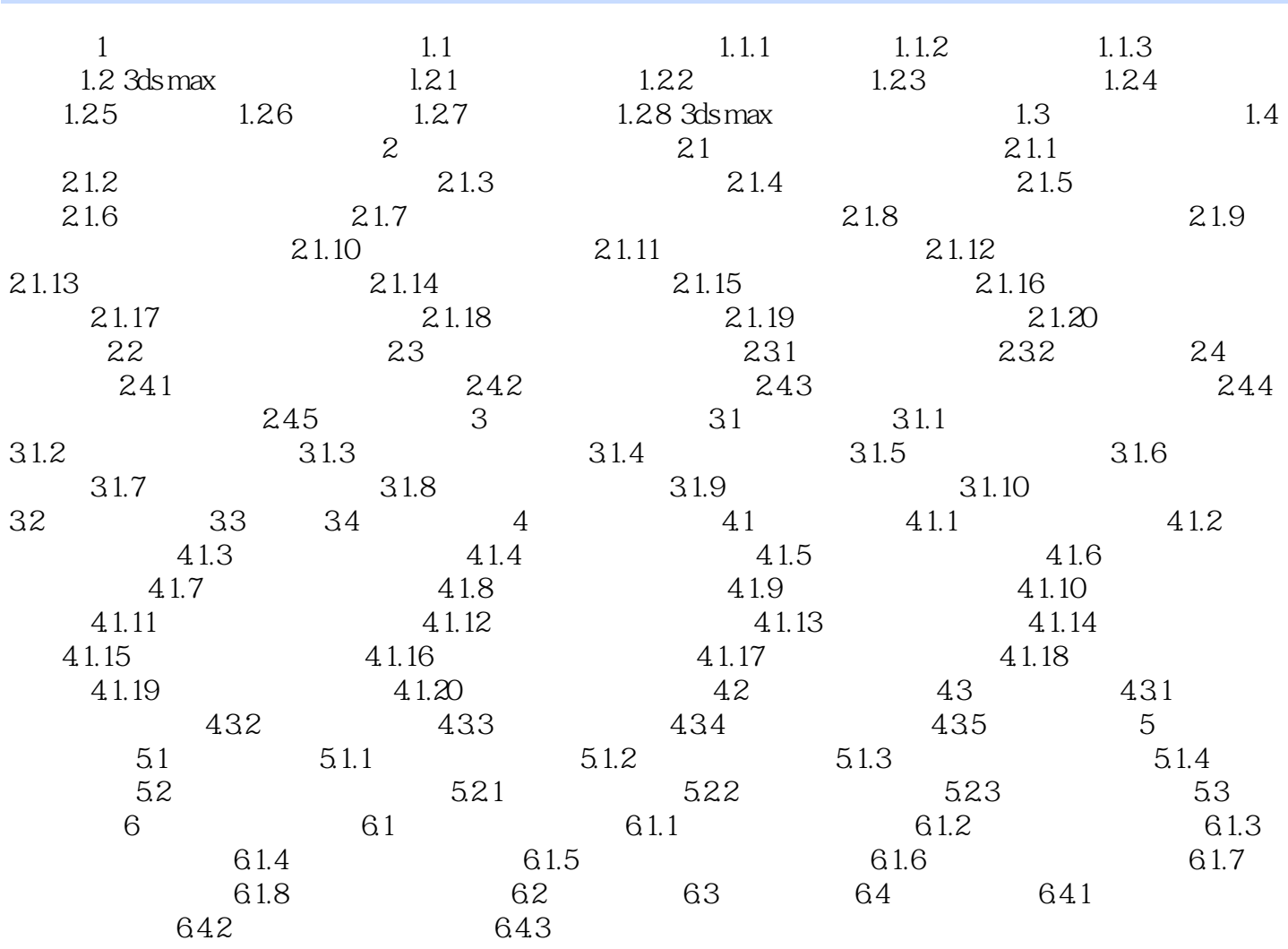

 $,$  tushu007.com

# <<3ds max9/Vray >>

3ds max9/VRay

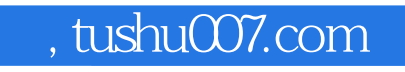

#### <<3ds max9/Vray >>

本站所提供下载的PDF图书仅提供预览和简介,请支持正版图书。

更多资源请访问:http://www.tushu007.com